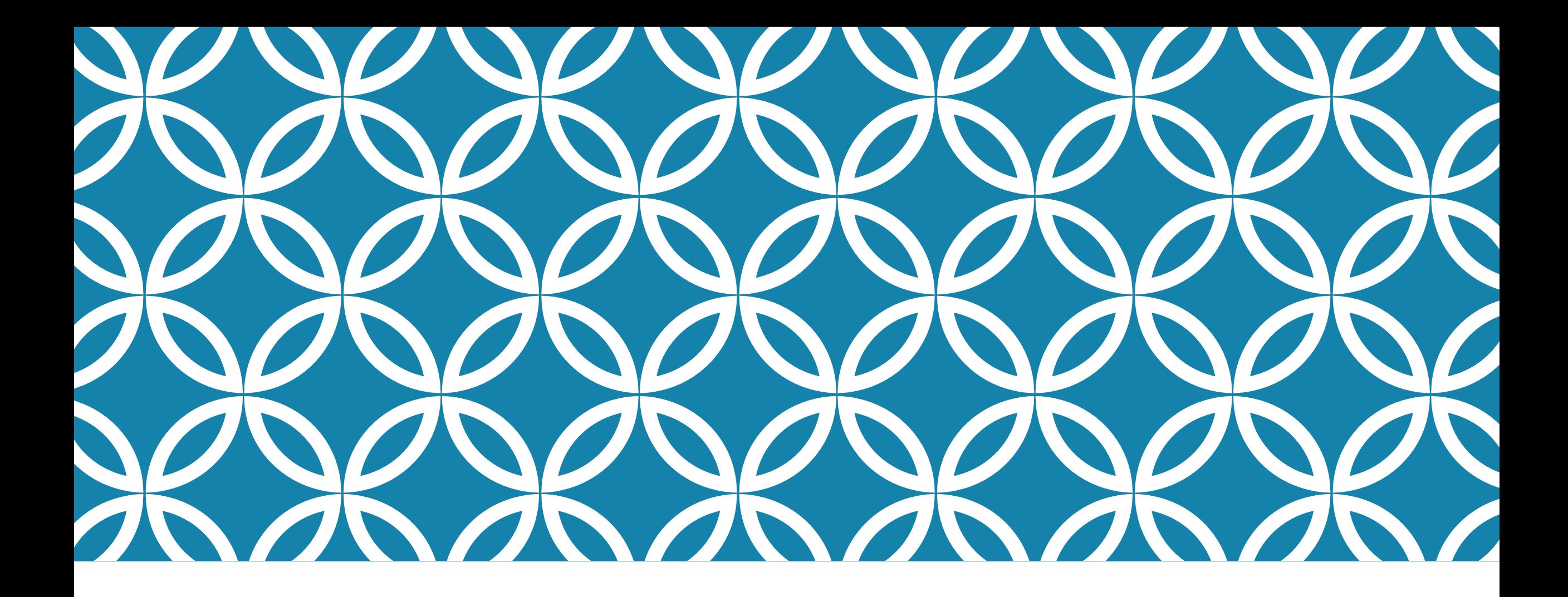

## MATPLOTLIB

Ununifs Sudmovenu matplotlib

## In [1]: import matplotlib.pyplot as plt %matplotlib inline

magic comand

https://pyprog.pro/mpl/mpl\_magic\_teams.html

Mran, nocifionne cannon repoetoir

In  $[2]$ :  $plt.plot([1, 2, 3, 4, 5], [1, 2, 3, 4, 5])$ 

Out[2]: [<matplotlib.lines.Line2D at 0x1a4f1dadd30>]

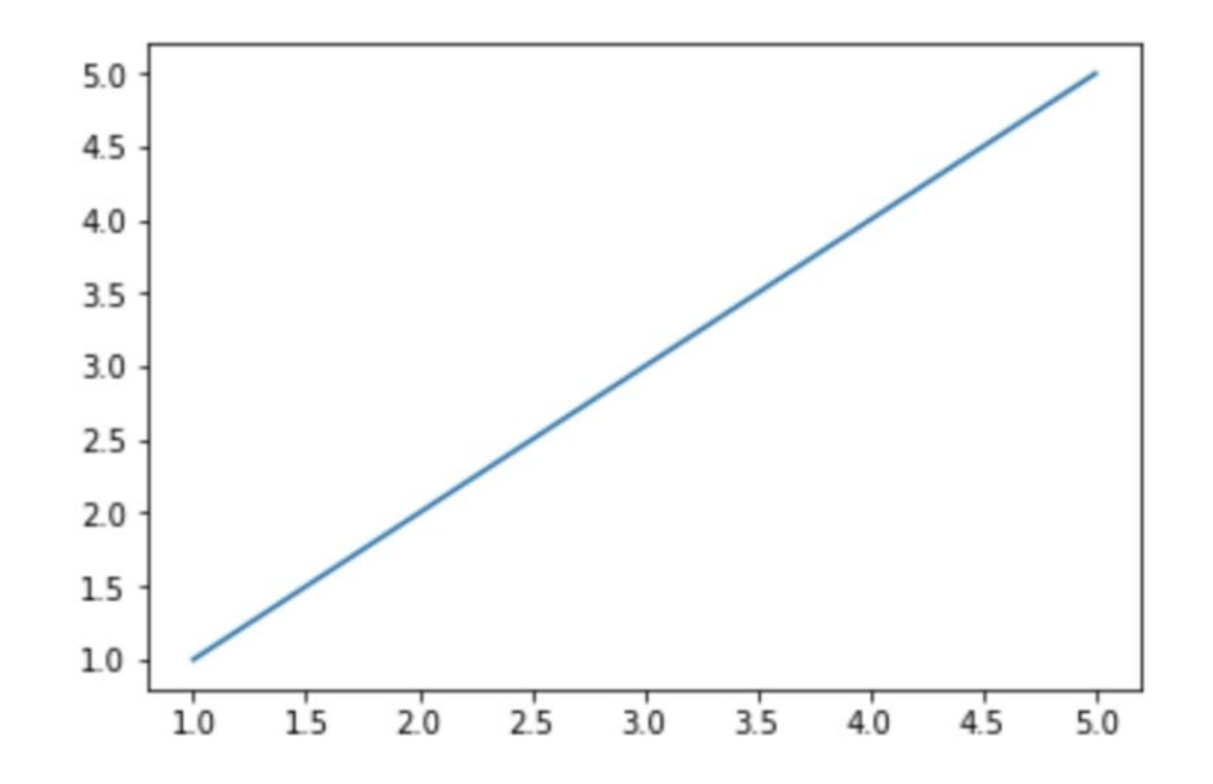

Arenefor borbideres en bordensurus

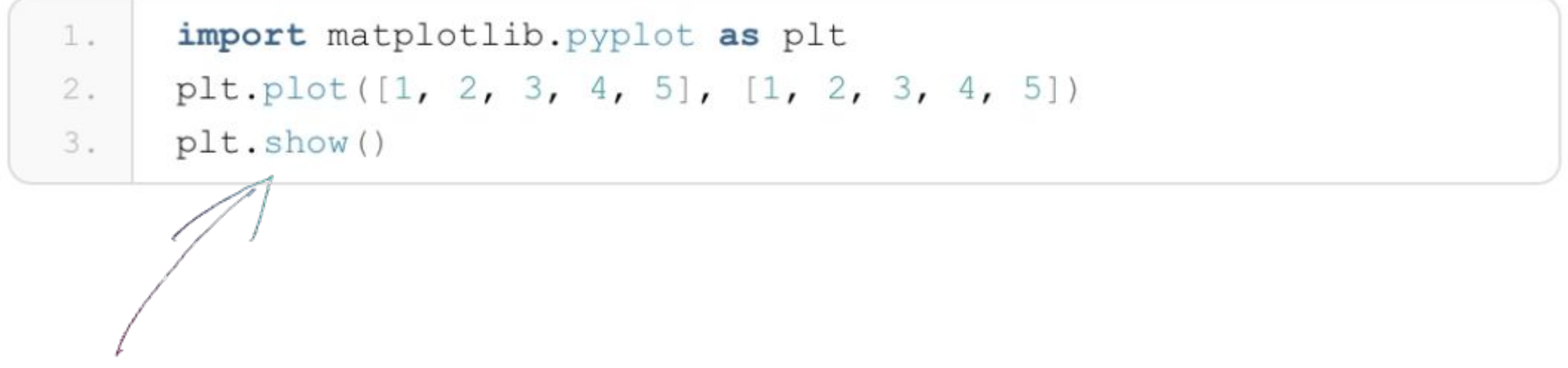

corponn muner nyco gabuommocro

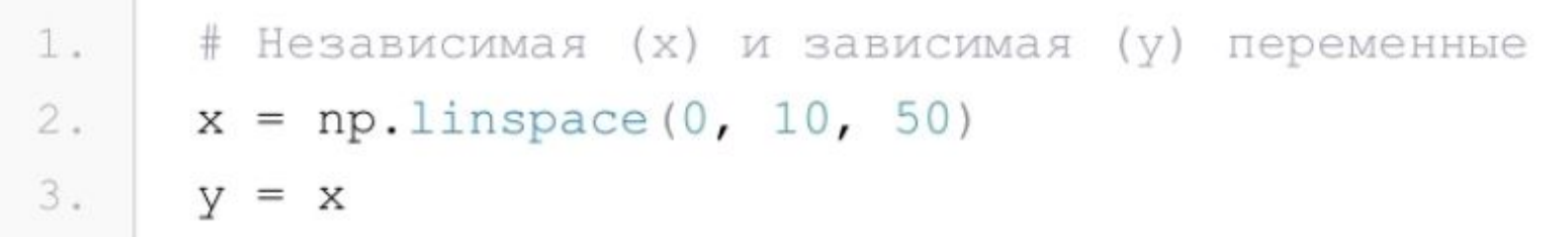

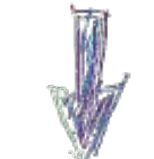

```
# Построение графика
1.
```

```
2.plt.title('JMHE\nMHAA 3ABMCHMOCTB  y = x'') # заголовок
```

```
plt.xlabel("x") # ось абсцисс
3.
```

```
plt.ylabel("у") # ось ординат
4.
```

```
plt.grid() # включение отображение сетки
5.
```

```
plt.plot(x, y) # построение графика
6.
```
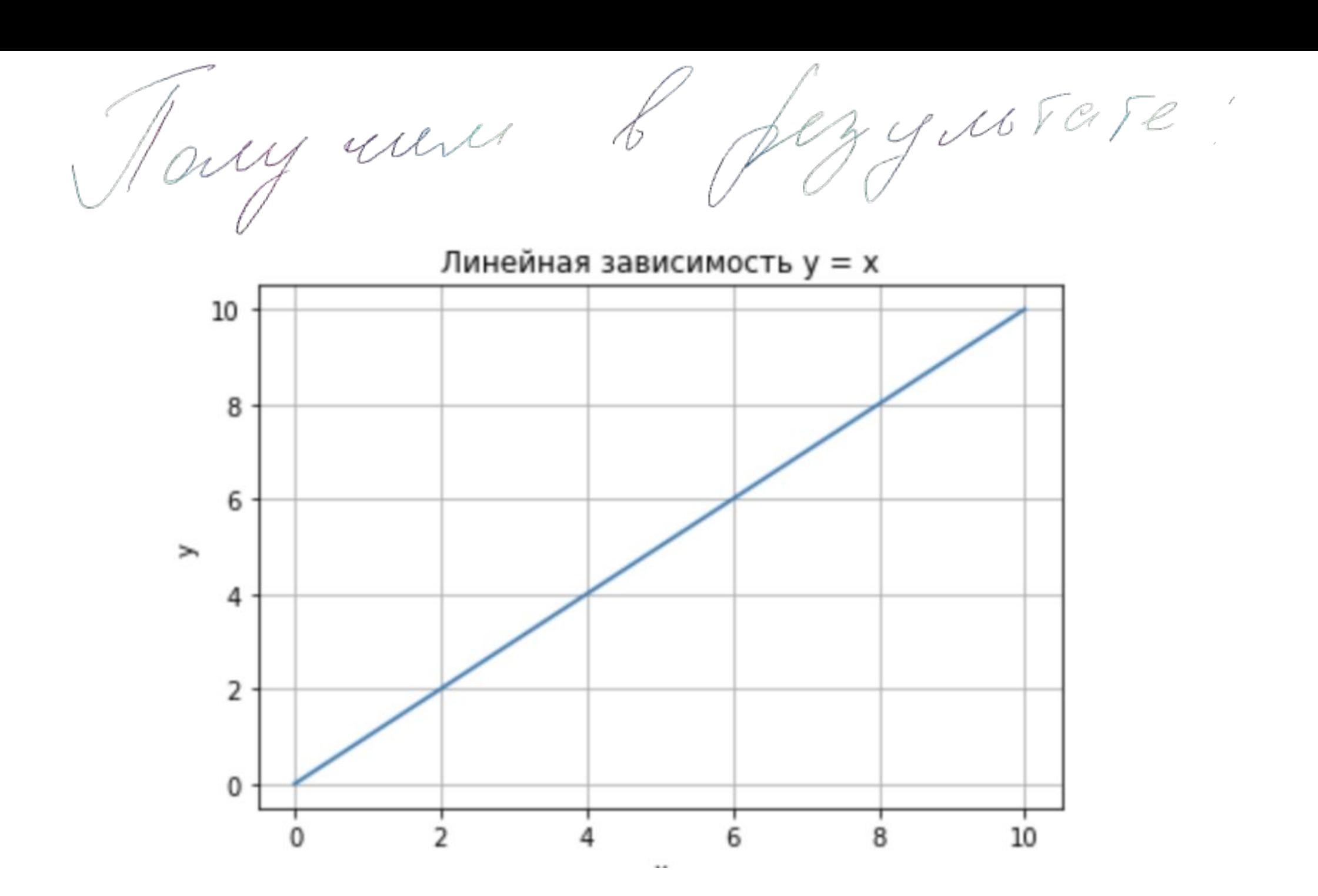

Roman injuitaints tan municipales? nenons zyem ofymnymo plot (),  $plt.plot(x, y, "r--")$ 

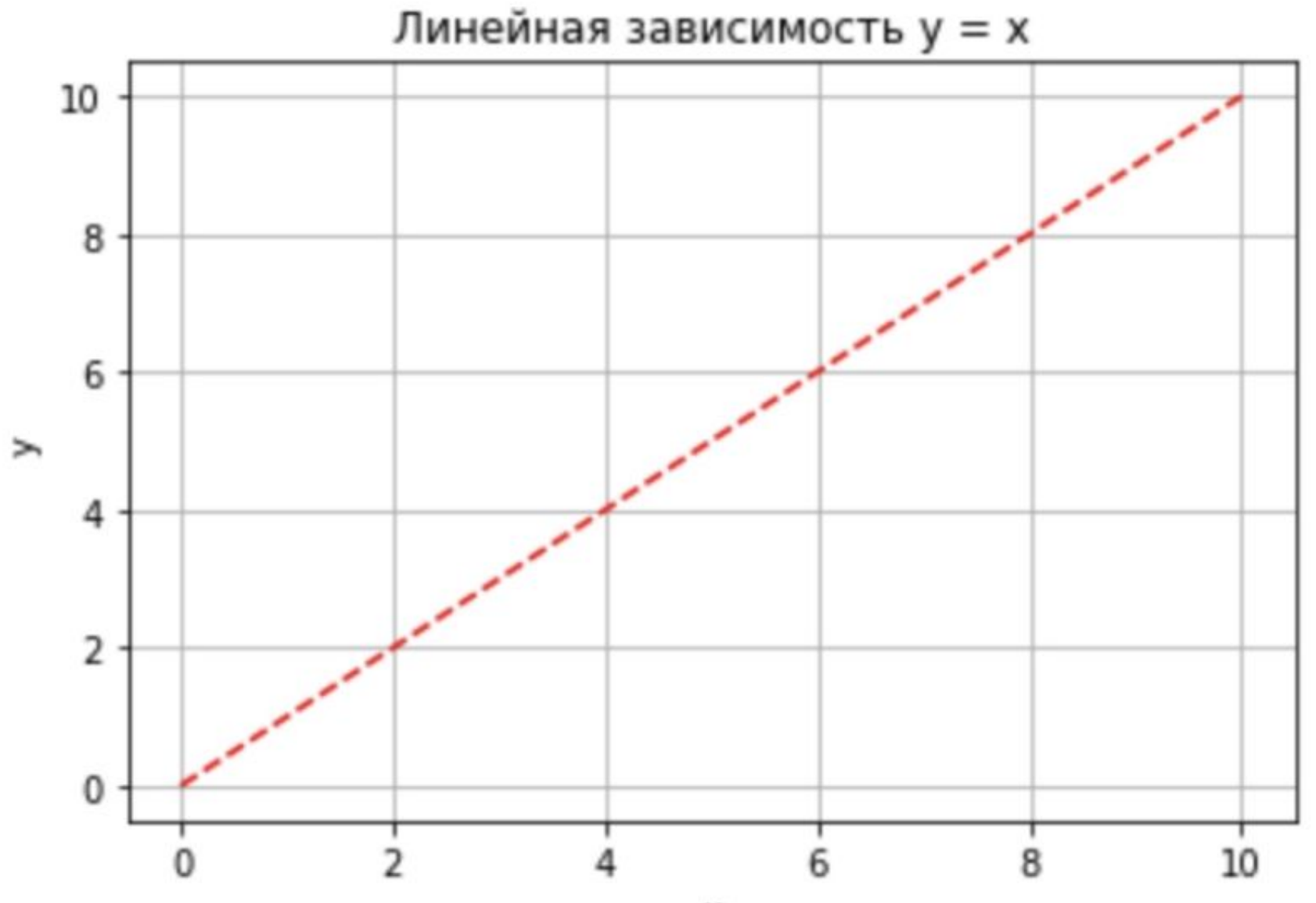

x

Hecuentino apaghinol na sous un none.

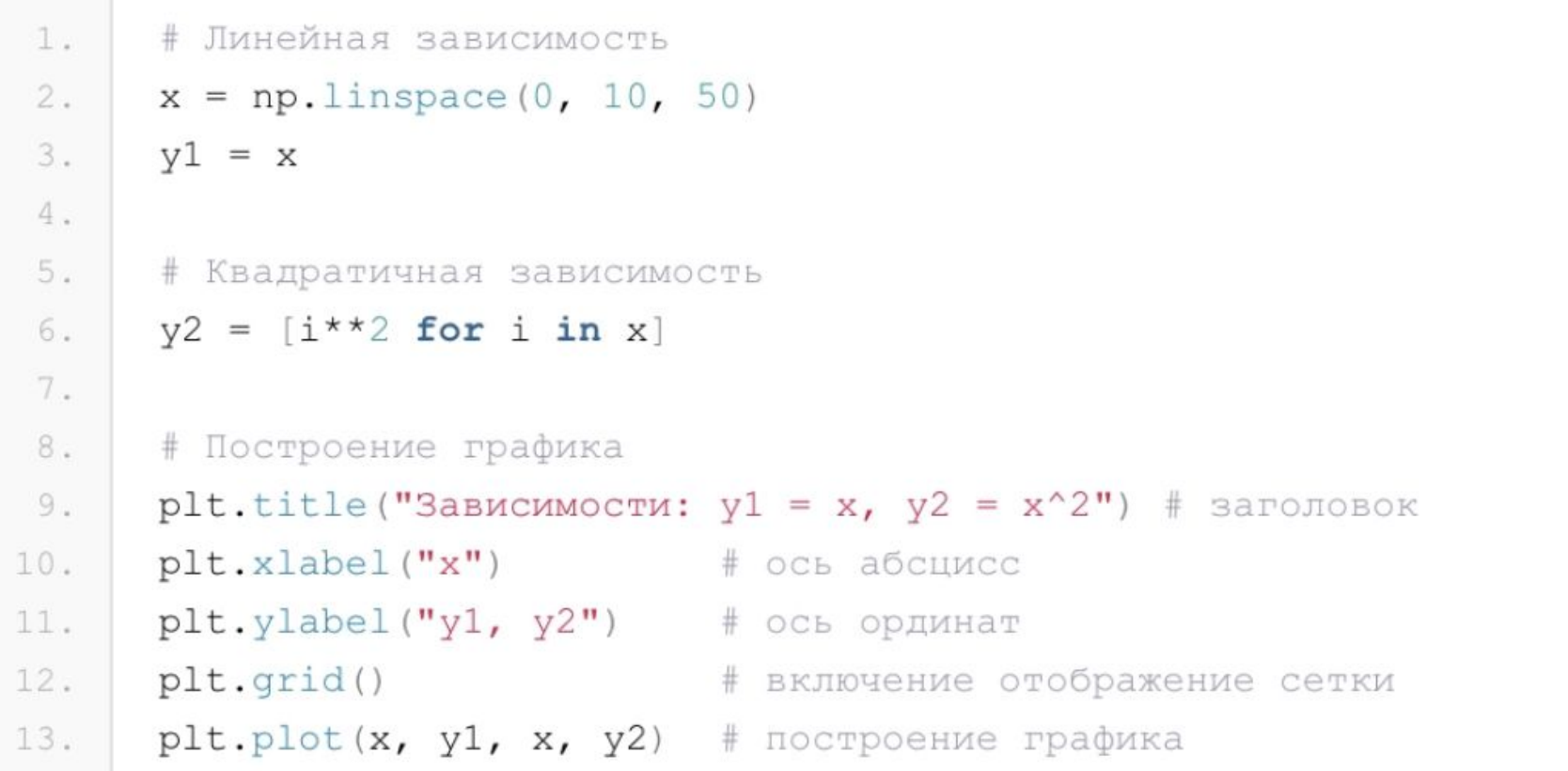

Heenonno rhaspurvot va payma nomez

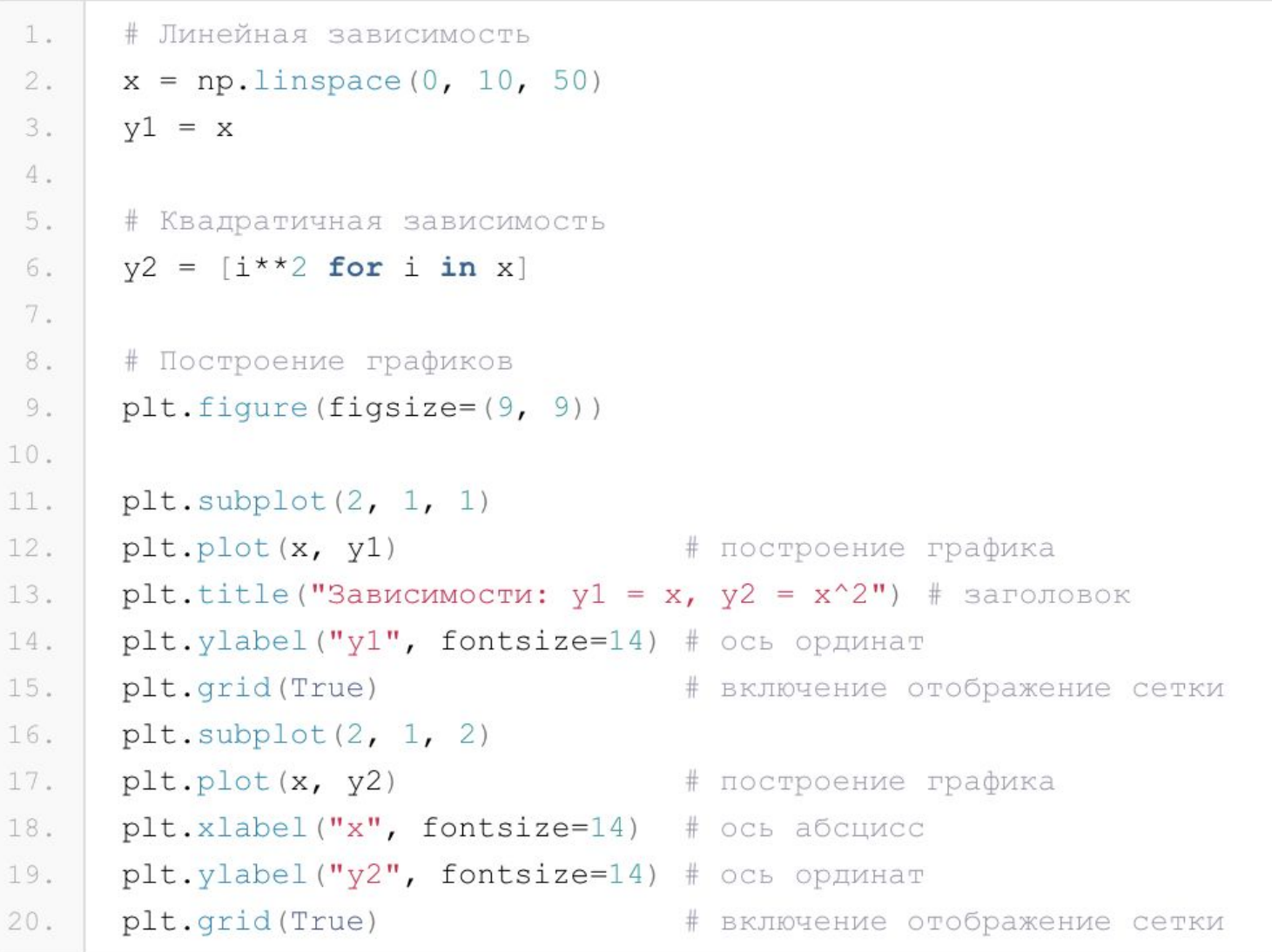

*figure()* – функция для задания глобальных параметров отображения графиков. В нее, в качестве аргумента, мы передаем кортеж, определяющий размер общего поля.

subplot() – функция для задания местоположения поля с графиком. Существует несколько способов задания областей для вывода через функцию subplot() мы воспользовались следующим: первый аргумент - количество строк, второй – столбцов в формируемом поле, третий – индекс (номер поля, считаем сверху вниз, слева направо).

Остальные функции уже вам знакомы, дополнительно мы использовали параметр fontsize для функций xlabel() и ylabel(), для задания размера шрифта.

poemme daarpame

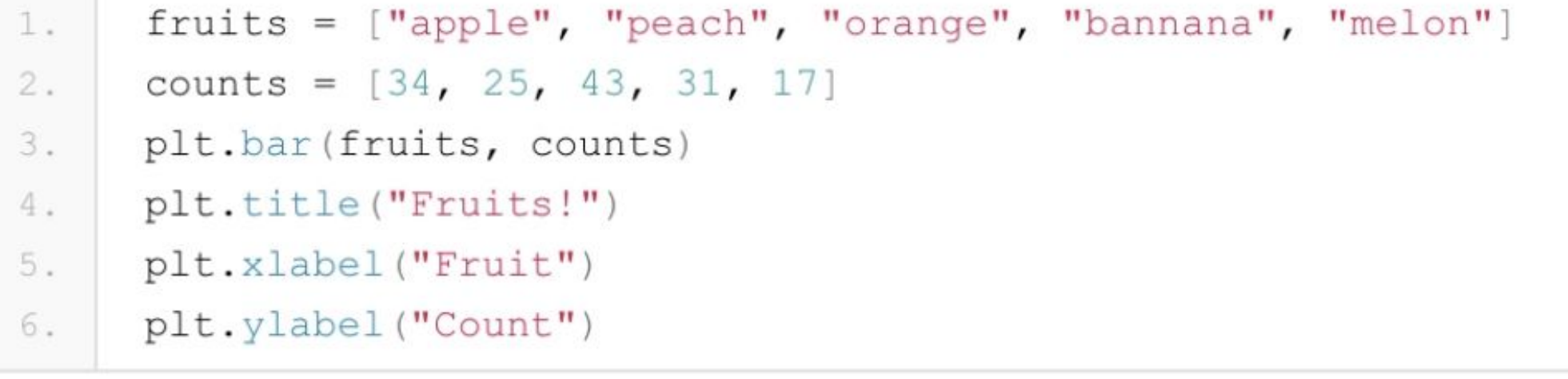

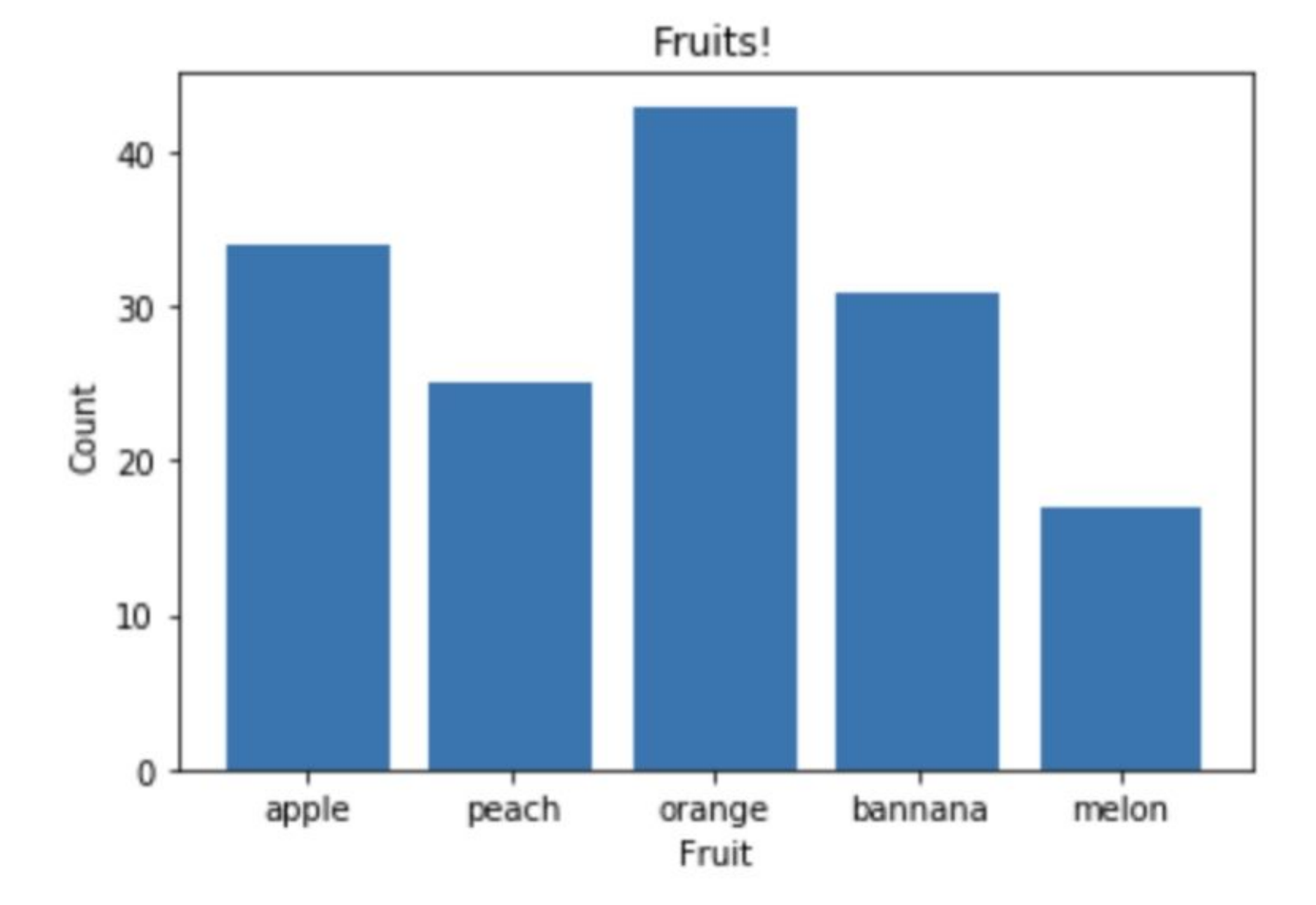

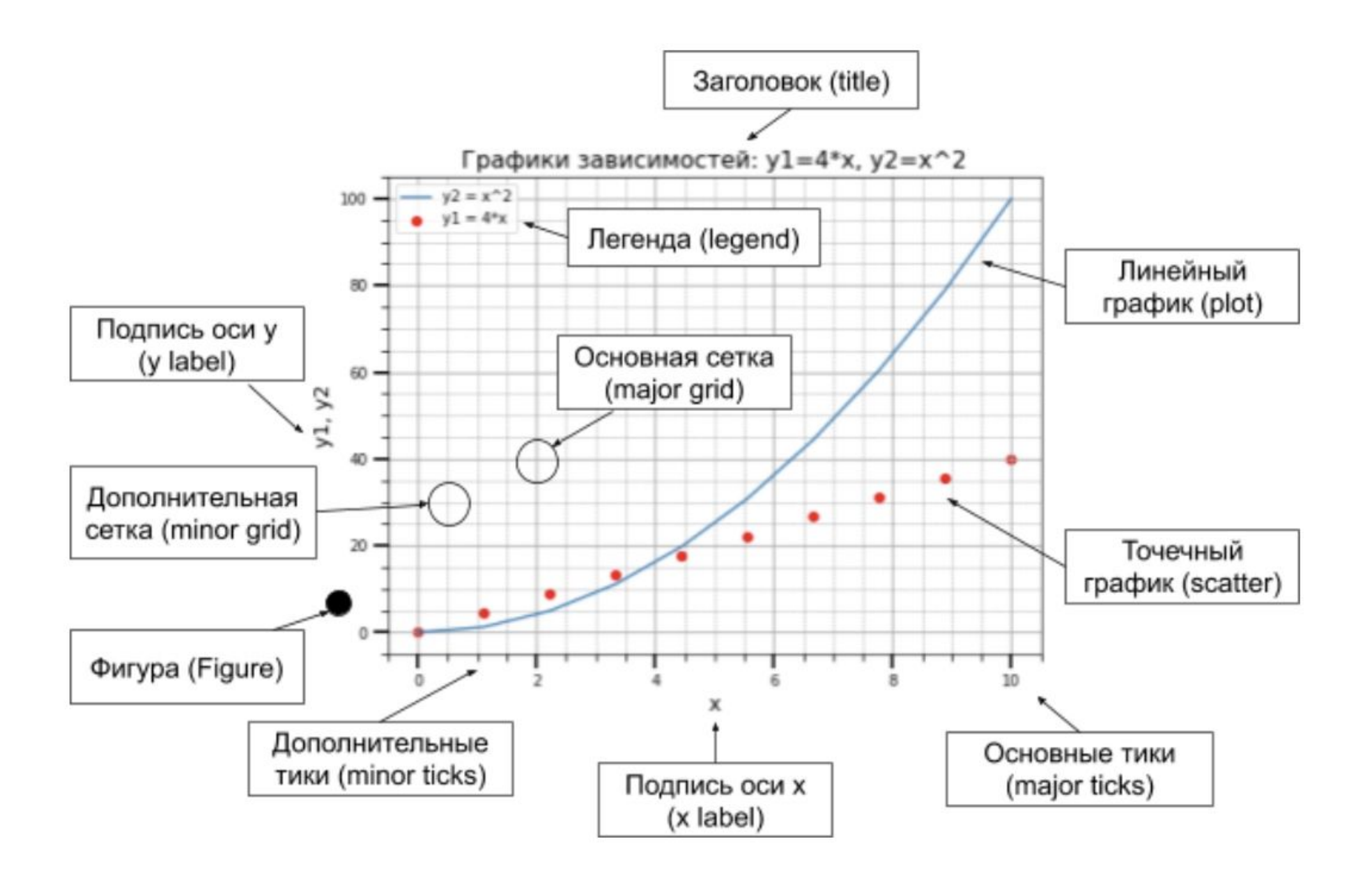

the contract of the contract of the contract of